## **Dienst Shellhardwareerkennung deaktivieren**

Unter: HKEY\_LOCAL\_MACHINE\ System\ CurrentControlSet\ Services\

Hier gibt es für jeden Dienst einen weiteren Schlüssel. Unter diesem Schlüssel sind folgende Einträge möglich:

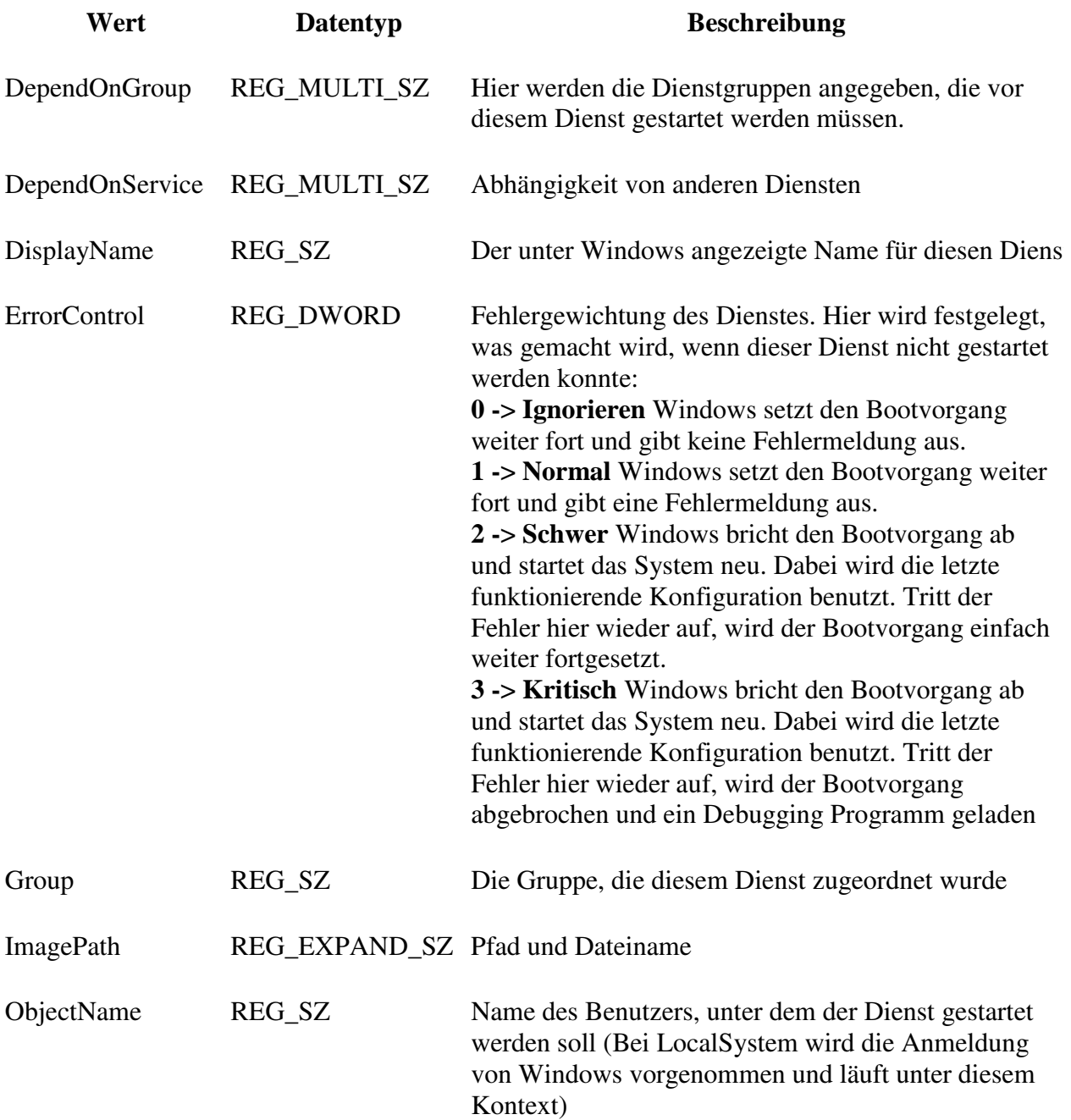

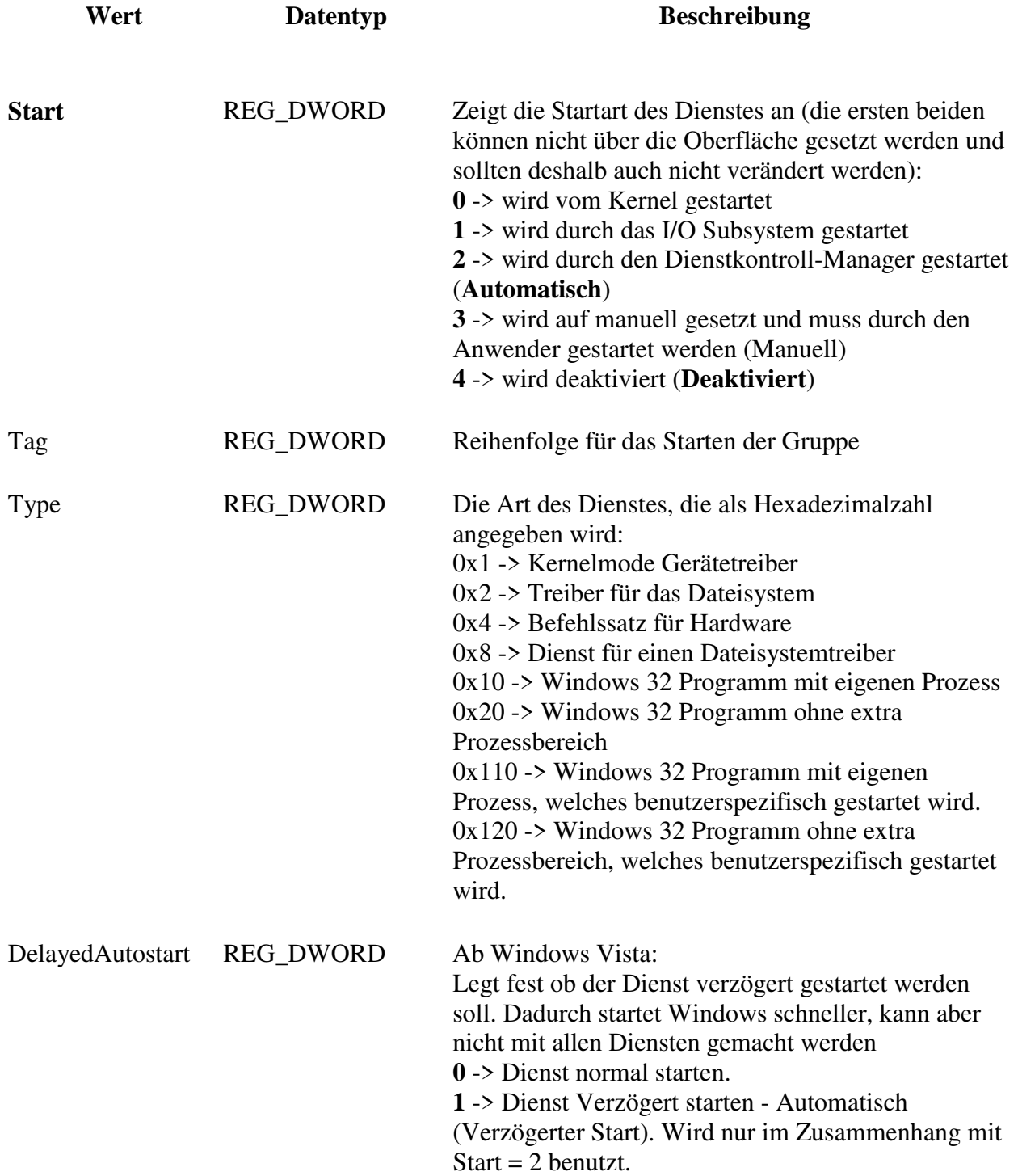

Mit dem Befehl SC können Sie die Dienste über die Kommandozeilenoberfläche verändern bzw. auch neue Dienste einrichten.

Ursprung: http://www.winfaq.de/faq\_html/Content/tip0500/onlinefaq.php?h=tip0572.htm